## AutoCad 2008 Keyboard Shortcuts

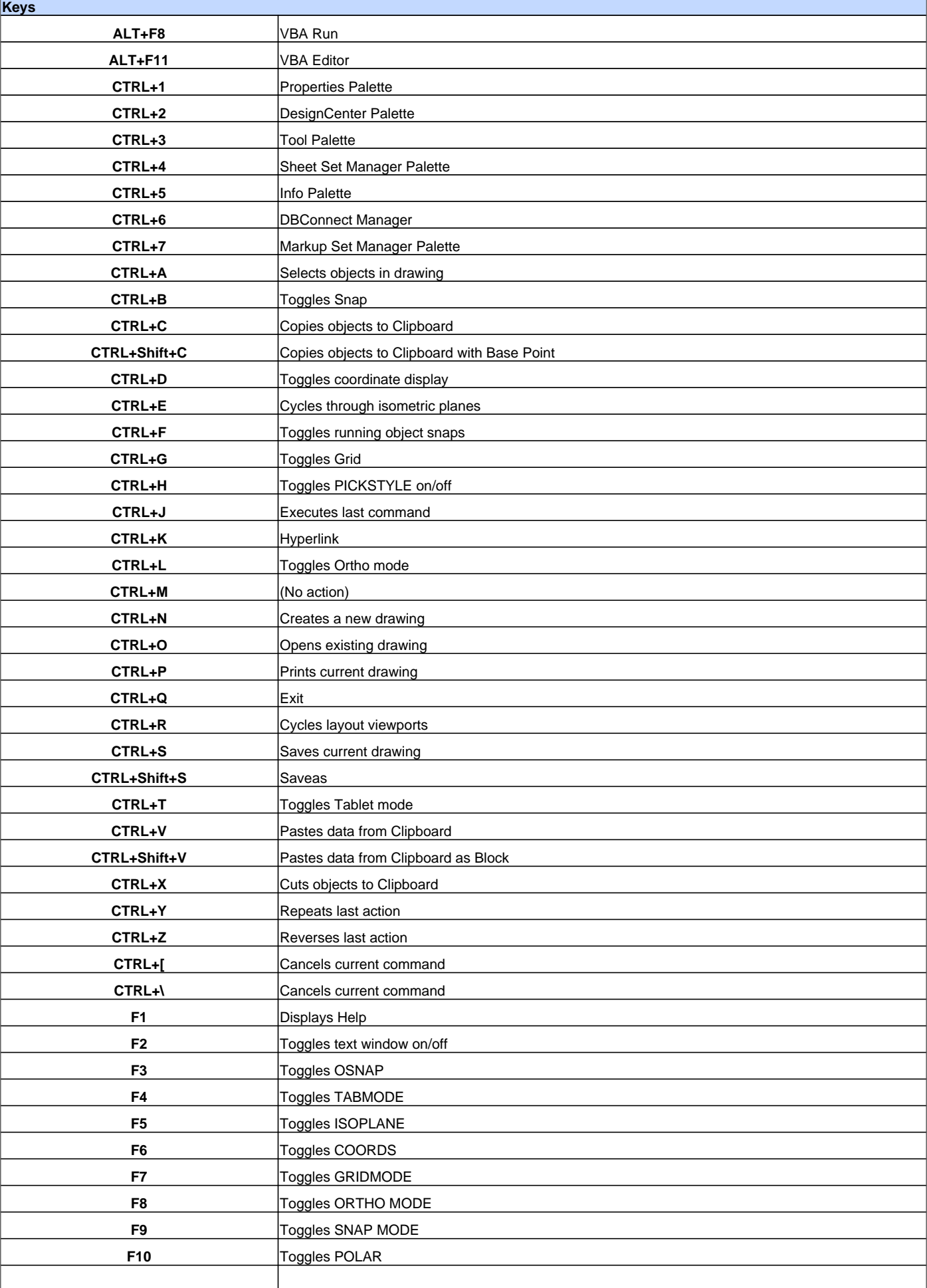

## AutoCad 2008 Keyboard Shortcuts

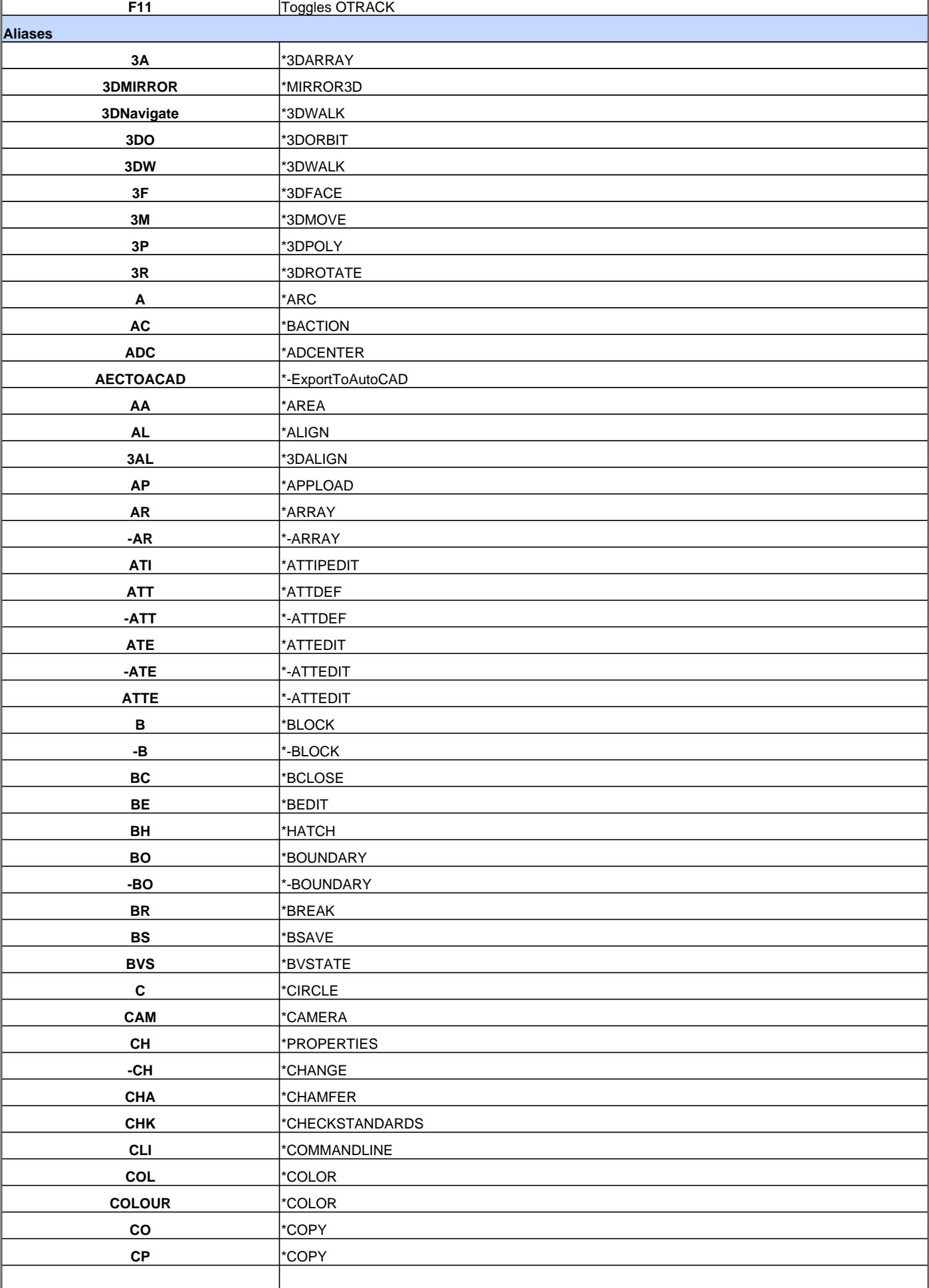

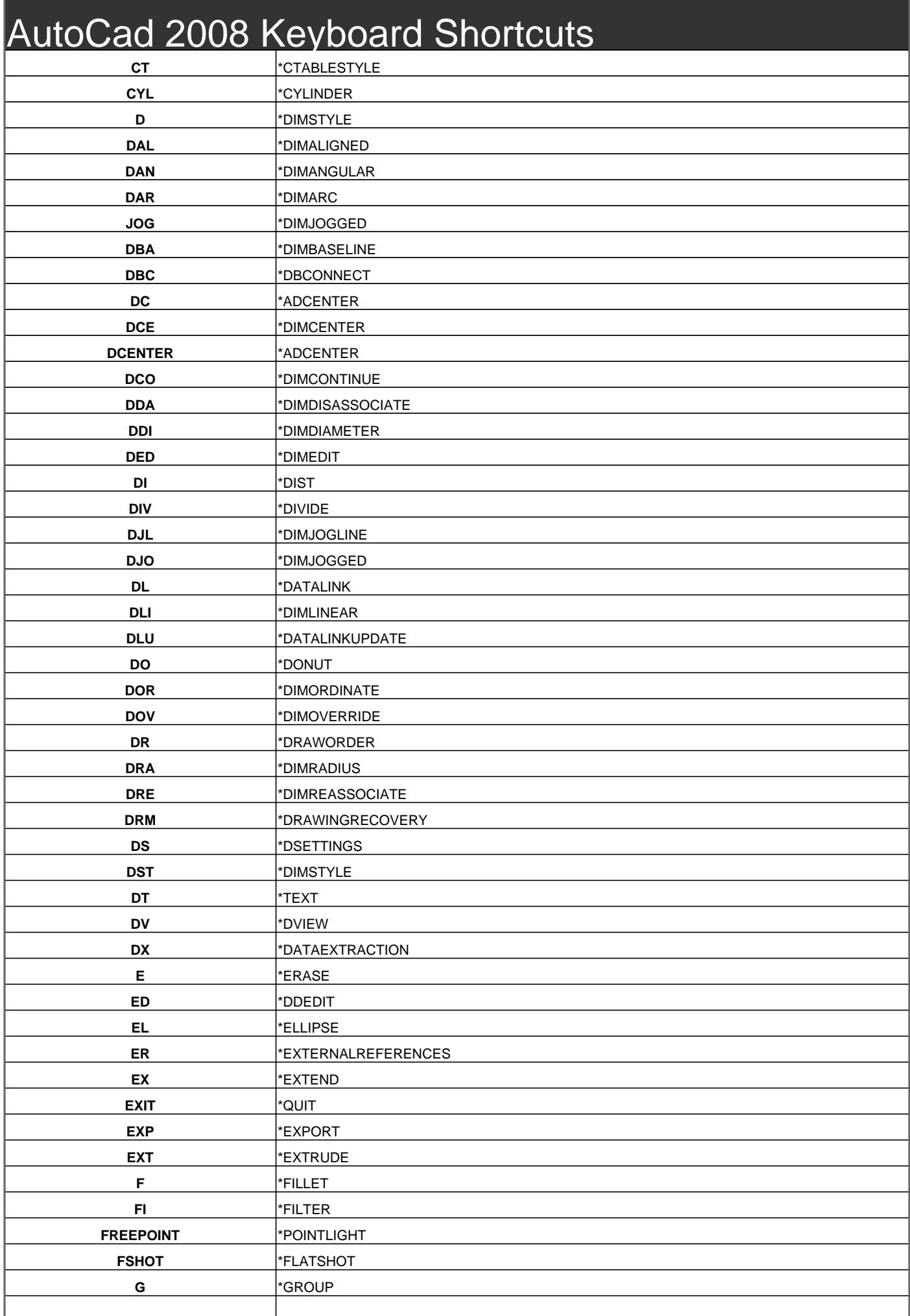

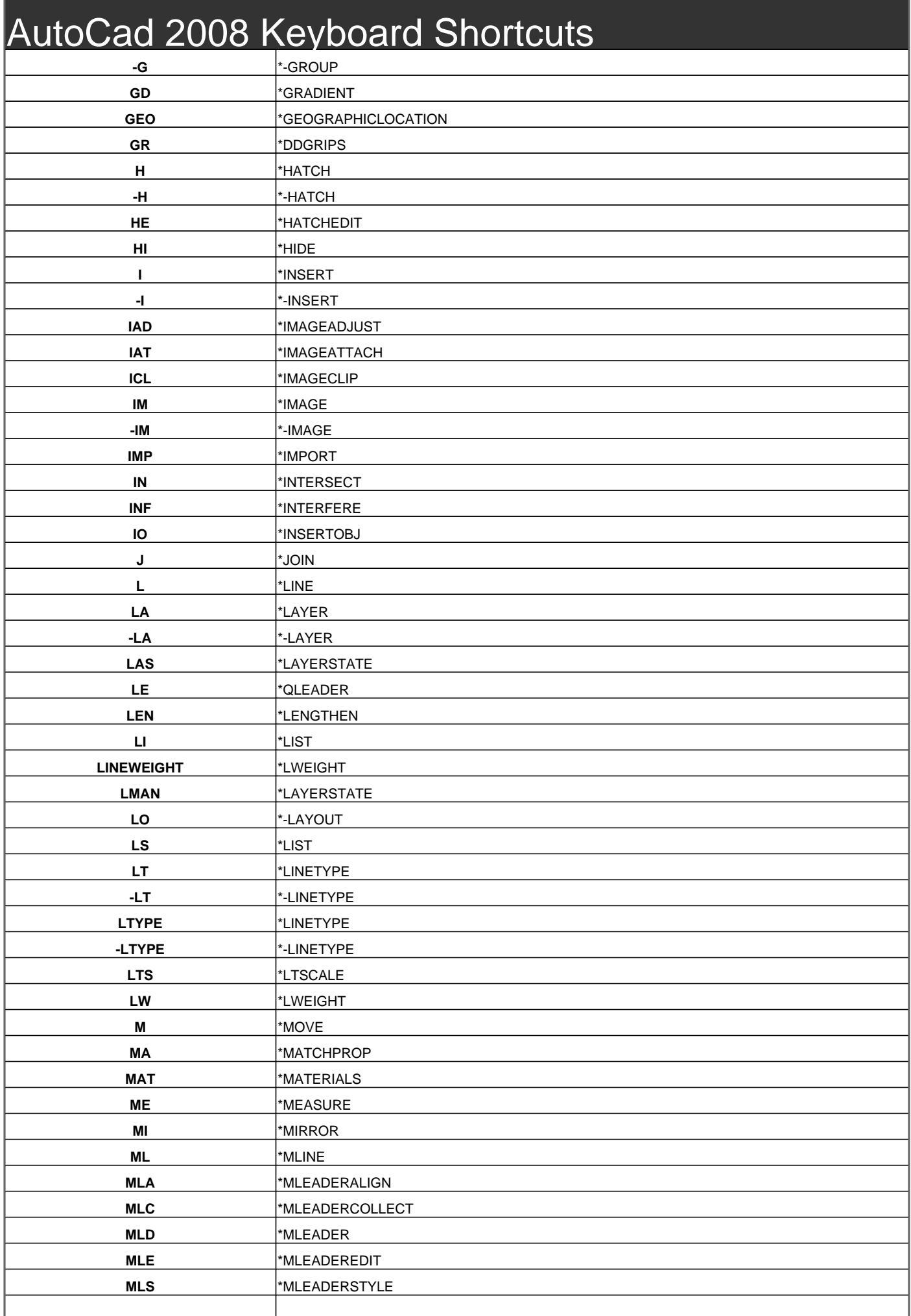

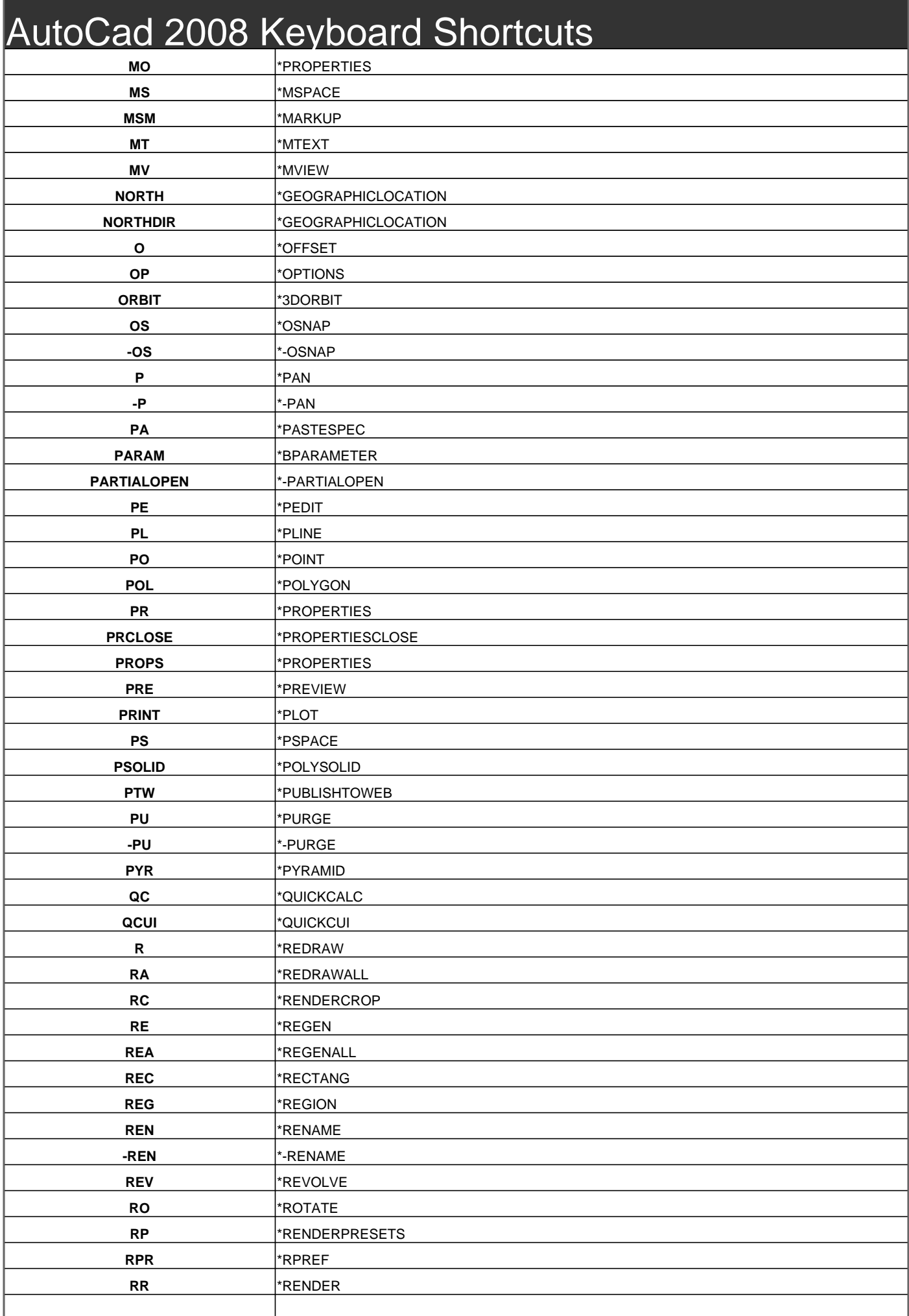

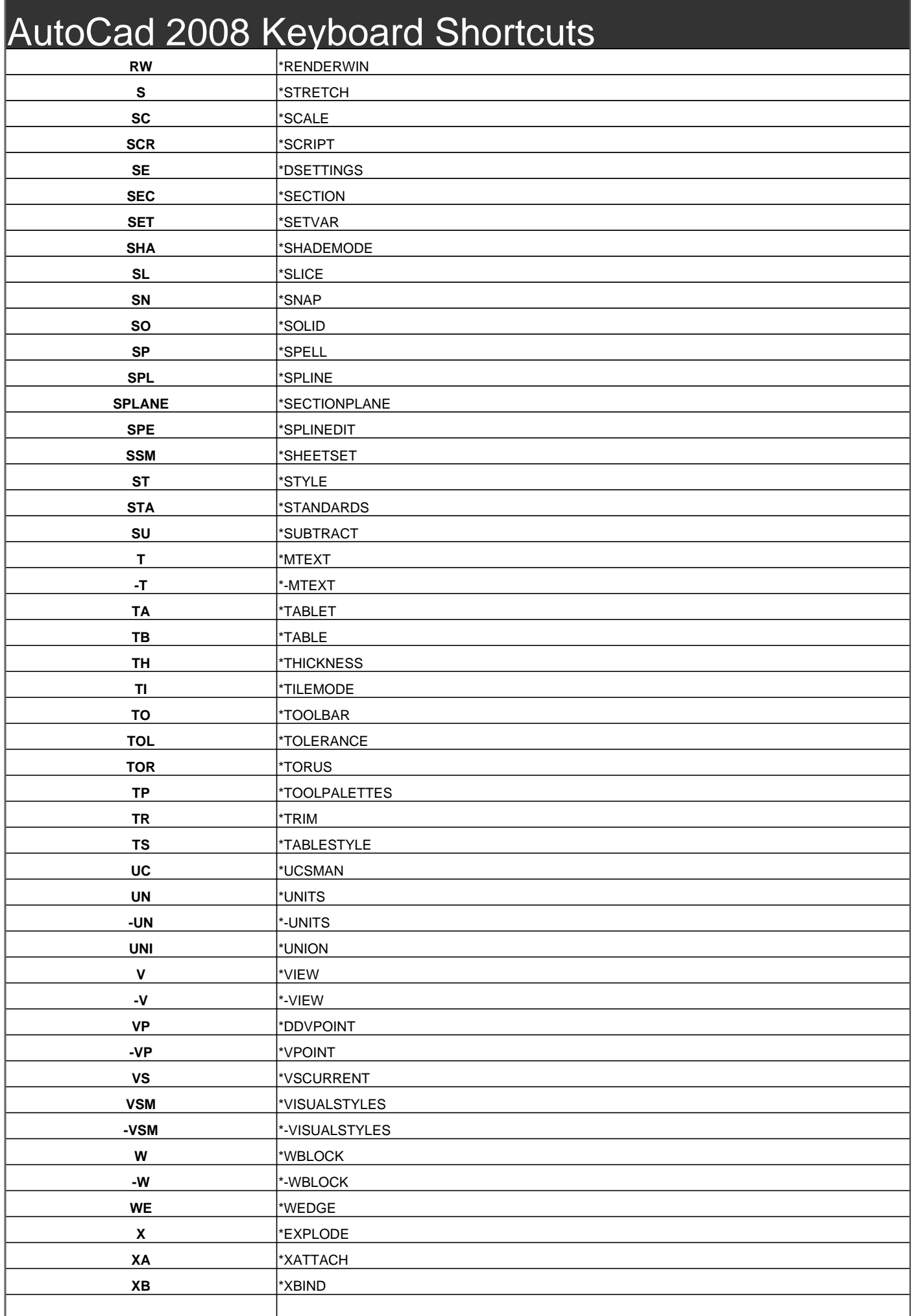

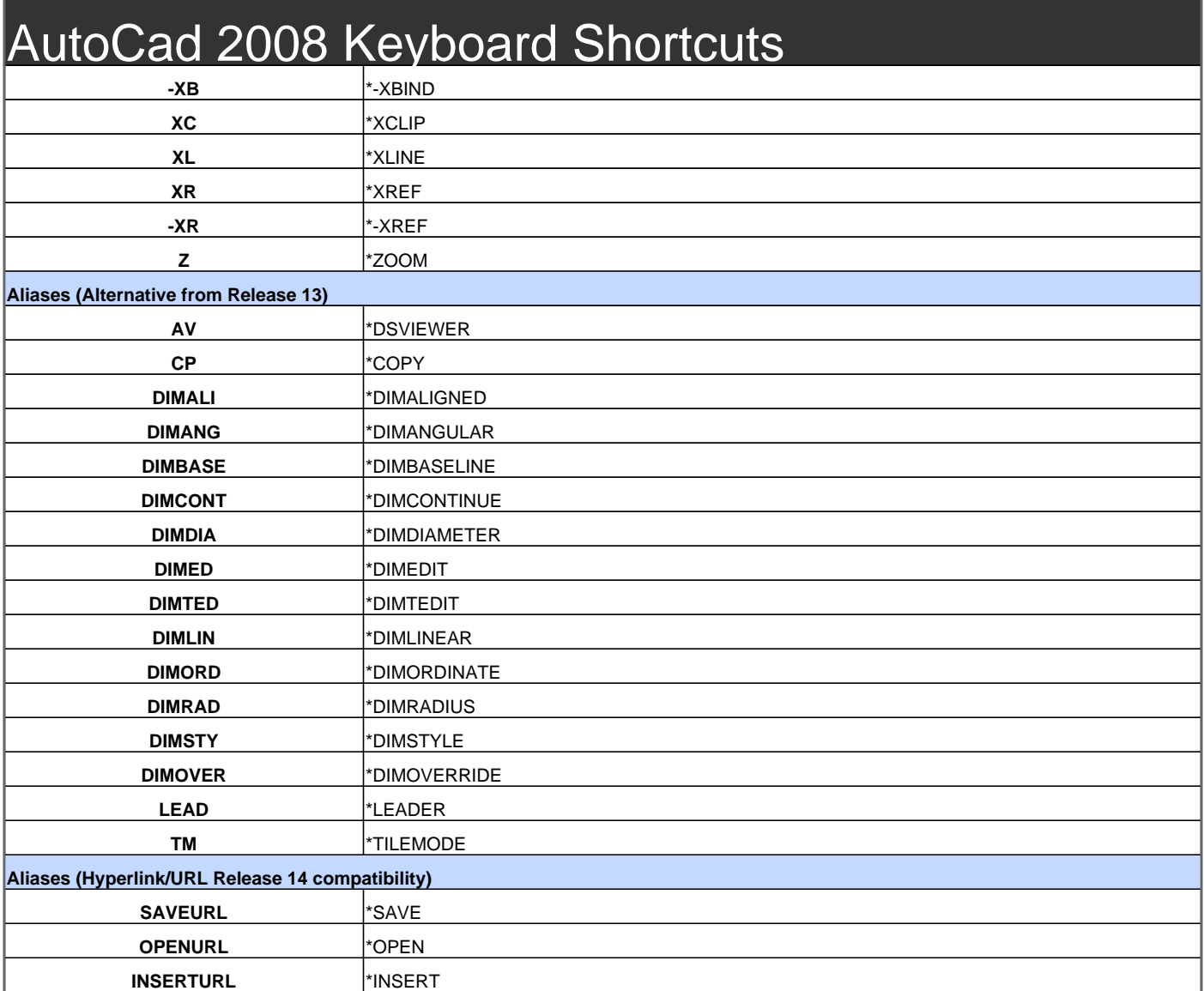

Visit http://www.shortcutmania.com/ for more printable keyboard shortcuts